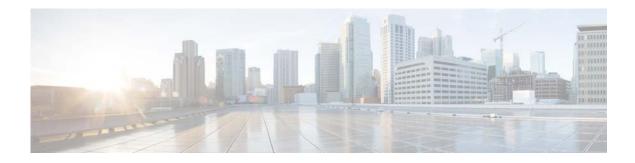

## **C** Commands

This chapter describes the Cisco NX-OS Routing Information Protocol (RIP) commands that begin with C.

## clear ip rip policy statistics redistribute

To clear policy statistics for routes redistributed into the Routing Information Protocol (RIP) topology table, use the **clear ip rip policy statistics redistribute** command in any mode.

clear ip rip policy statistics redistribute {bgp id | direct | eigrp id | ospf id | static} [vrf vrf-name]

| Related Commands       | Command                                                                                                    | Description                                                                                                    |  |
|------------------------|----------------------------------------------------------------------------------------------------|----------------------------------------------------------------------------------------------------|--|
|                        |                                                                                                    |                                                                                                    |  |
| Examples               | This example shows how to clear policy statistics for EIGRP:<br>switch# clear ip rip policy statistics redistribute eigrp 201 |                                                                                                    |  |
|                        | 5.2(1)N1(1)                                                                                                    | This command was introduced.                                                                                                    |  |
| <b>Command History</b> | Release                                                                                                    | Modification                                                                                                    |  |
| Command Modes          | Any command mo                                                                                                    | de                                                                                                    |  |
| Command Default        | This command has no default settings.                                                                                         |                                                                                                    |  |
|                        | vrf vrf-name                                                                                                    | (Optional) Specifies a particular virtual routing and forwarding (VRF) instance. The VRF name can be a maximum of 32 alphanumeric characters and is case-sensitive.                                                          |  |
|                        |                                                                                                    | For the <b>ospf</b> keyword, an OSPF instance name from which routes are to be redistributed. The value takes the form of a string. You can enter a decimal number, but Cisco Nexus 5500 stores it internally as a string.   |  |
|                        |                                                                                                    | For the <b>eigrp</b> keyword, an EIGRP instance name from which routes are to be redistributed. The value takes the form of a string. You can enter a decimal number, but Cisco Nexus 5500 stores it internally as a string. |  |
|                        | id                                                                                                    | For the <b>bgp</b> keyword, an autonomous system number. The range for 2-byte numbers is from 1 to 65535. The range for 4-byte numbers is from 1.0 to 65535.65535.                                                           |  |
|                        | static                                                                                                    | Clears policy statistics for IP static routes.                                                                                                    |  |
|                        | ospf                                                                                                    | Clears policy statistics for the Open Shortest Path First (OSPF) protocol.                                                                                                    |  |
|                        | eigrp                                                                                                    | Clears policy statistics for the Enhanced Interior Gateway Routing Protocol (EIGRP).                                                                                                    |  |
|                        | direct                                                                                                    | Clears policy statistics for directly connected routes only.                                                                                                    |  |
|                        |                                                                                                    |                                                                                                    |  |

## clear ip rip statistics

To clear the Routing Information Protocol (RIP) statistics, use the **clear ip rip statistics** command in any mode.

clear ip rip statistics [interface type instance] [vrf vrf-name]

| Syntax Description | interface type instan                                                                  | <i>ce</i> (Optional) Specifies the interface to clear topology entries.                                                                |
|--------------------|----------------------------------------------------------------------------------------|----------------------------------------------------------------------------------------------------|
|                    | vrf vrf-name                                                                           | (Optional) Specifies a particular virtual routing and forwarding (VRF) instance. The VRF name can be up to 32 alphanumeric characters. |
| Command Default    | This command has no                                                                    | o default settings.                                                                                                    |
| Command Modes      | Any command mode                                                                       |                                                                                                    |
| Command History    | Release                                                                                | Modification                                                                                                    |
|                    | 5.2(1)N1(1)                                                                            | This command was introduced.                                                                                                    |
| Examples           | This example shows how to clear all RIP statistics:<br>switch# clear ip rip statistics |                                                                                                    |
|                    |                                                                                        |                                                                                                    |
| Related Commands   | Command<br>show rip statistics                                                         | <b>Description</b> Displays database and interface entry information for the RIP process.                                              |

clear ip rip statistics